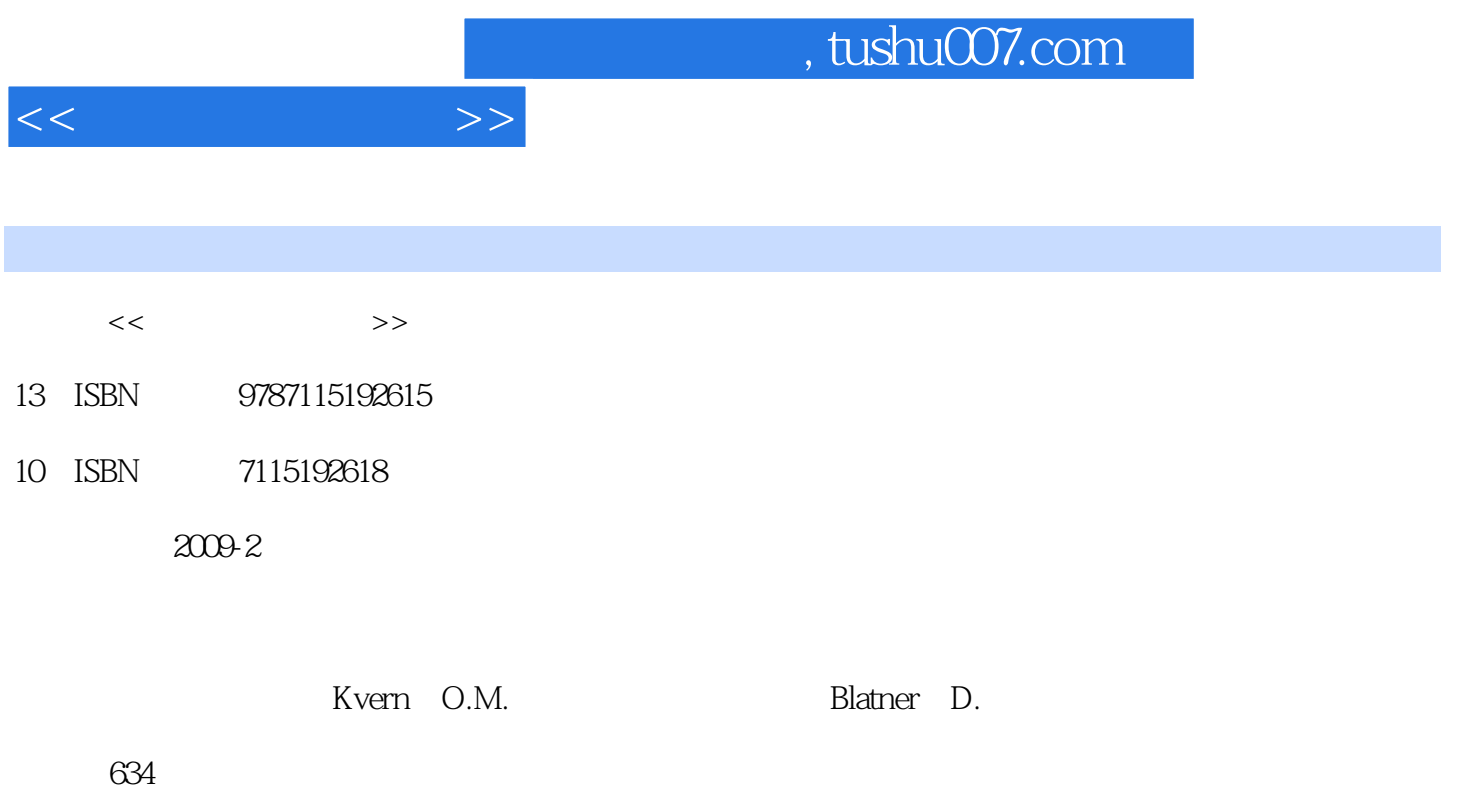

PDF

更多资源请访问:http://www.tushu007.com

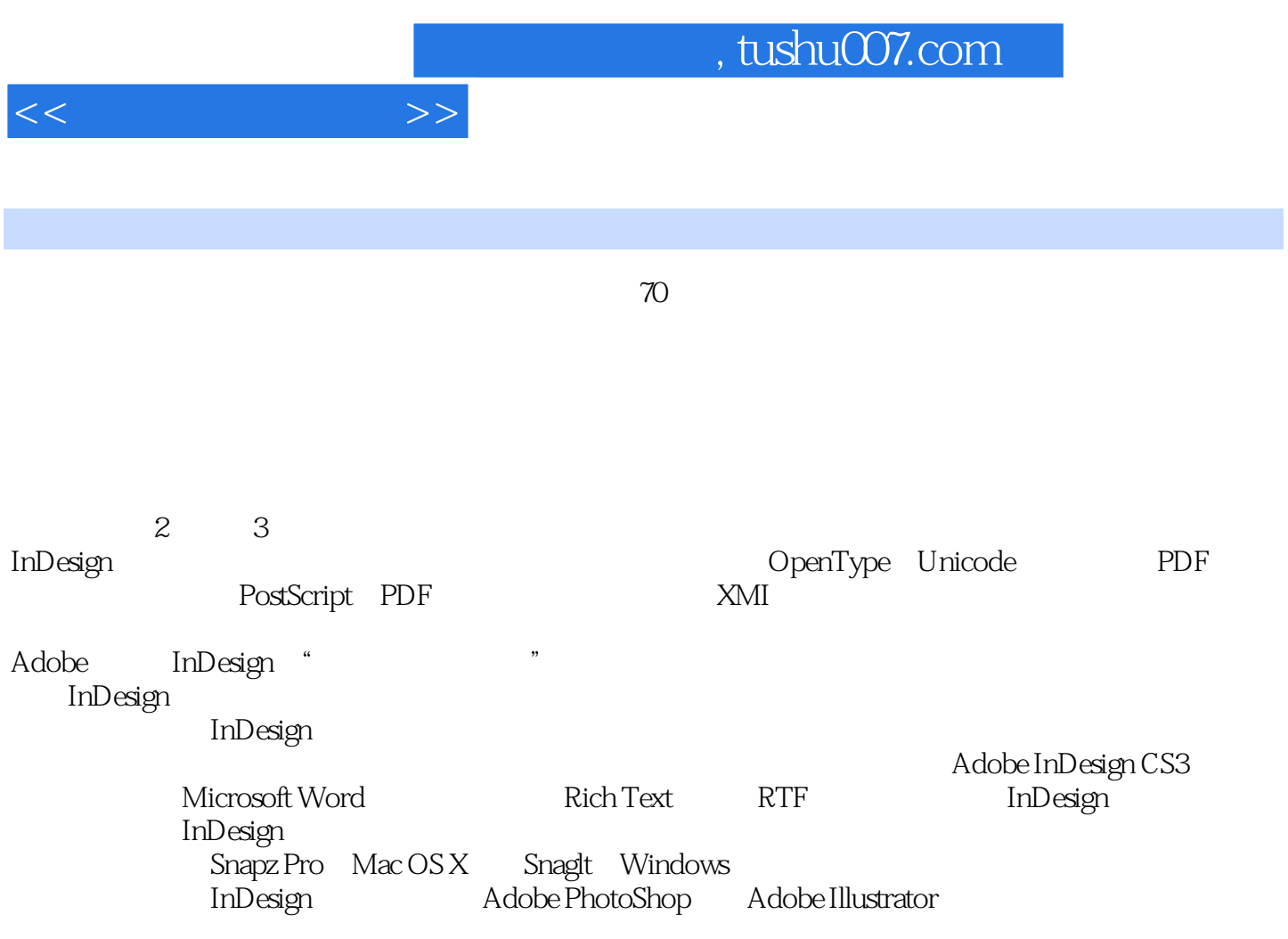

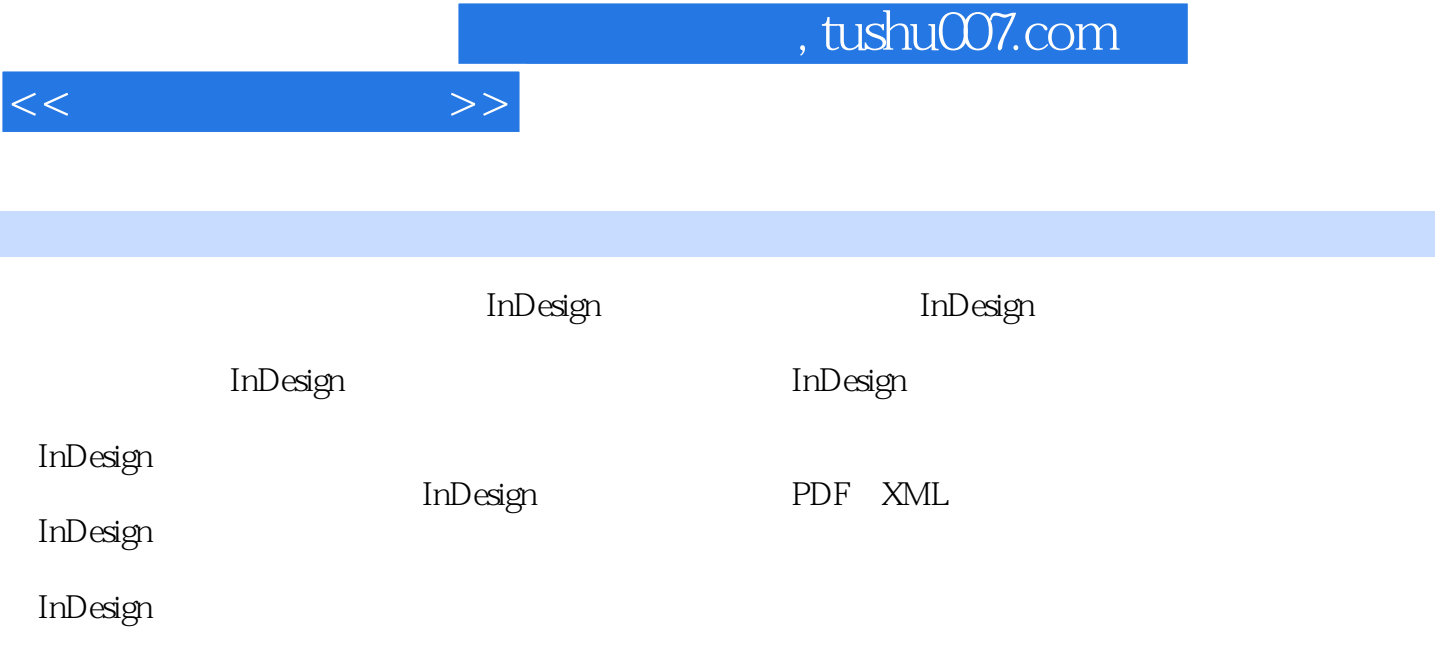

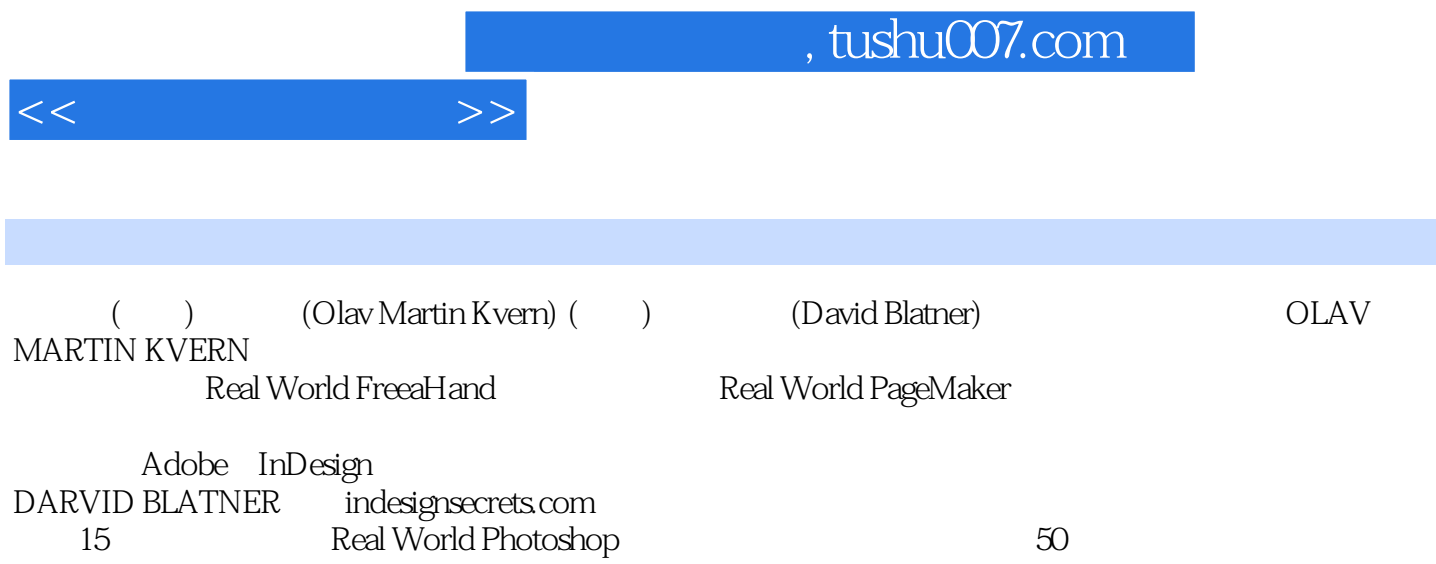

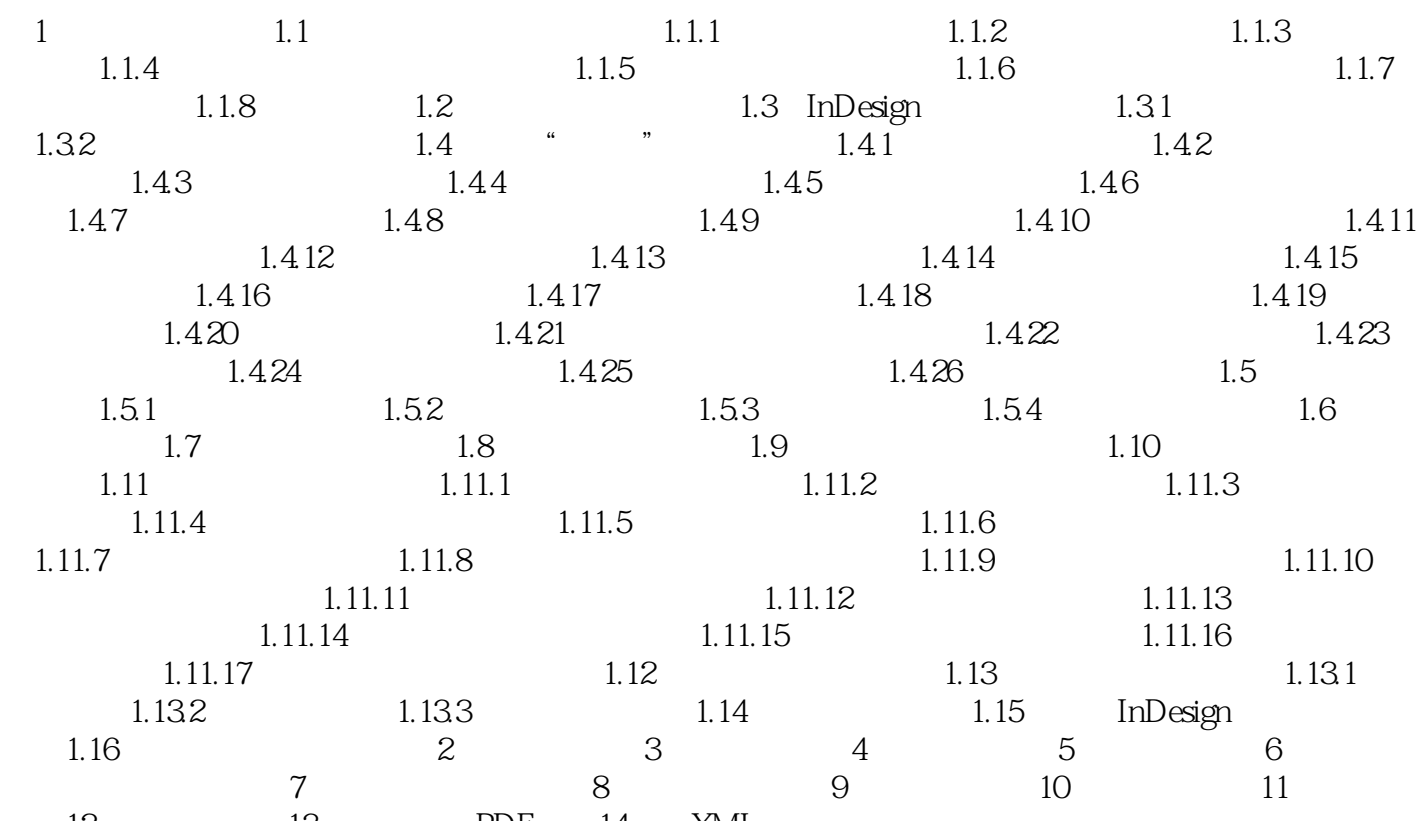

12 13 PDF 14 XML

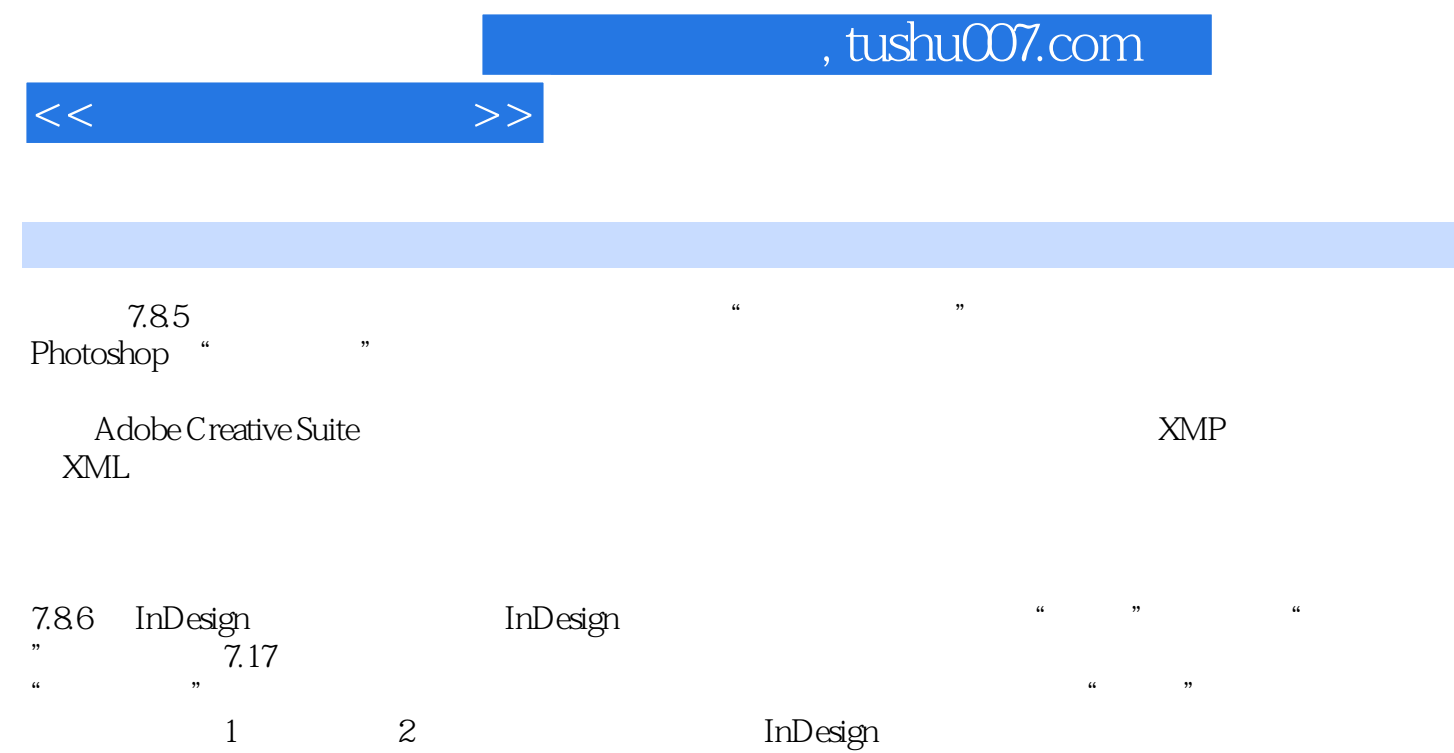

Real World Photoshop

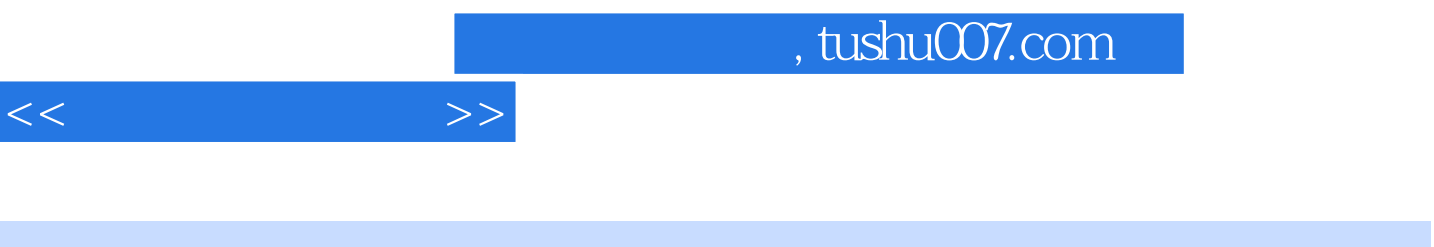

- " Blatner Kvern
- " ——Bruce Chizen Adobe Systems CEO Kvern
- " ——Computer Arts

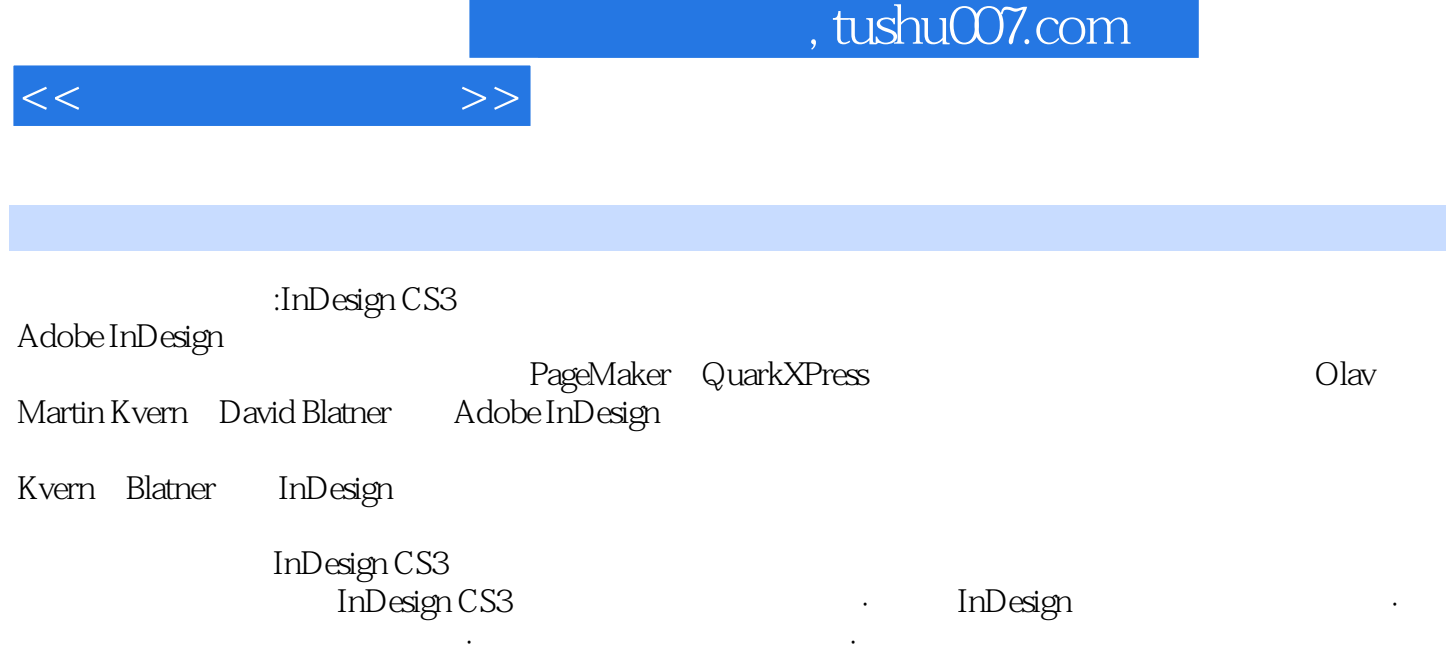

ي PDF CS3<br>XML HTML ∴ AppleScript JavaScript Visual Basic ;·处理跨媒体出版项目中的XML、HTML超链接;·使用AppleScript、JavaScript或Visual Basic编写并 InDesign ·

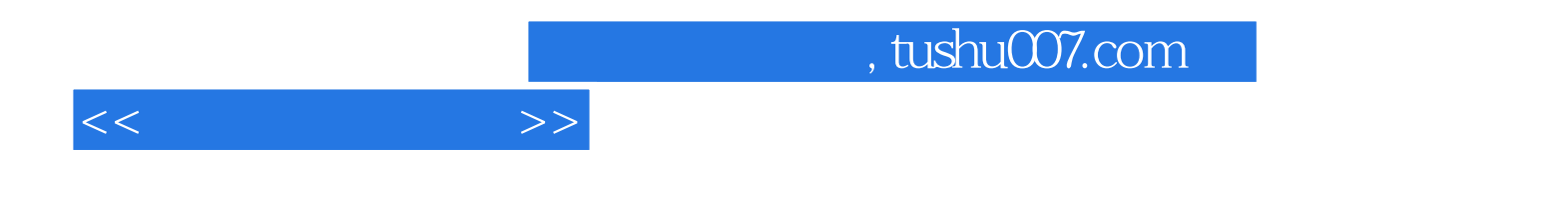

本站所提供下载的PDF图书仅提供预览和简介,请支持正版图书。

更多资源请访问:http://www.tushu007.com